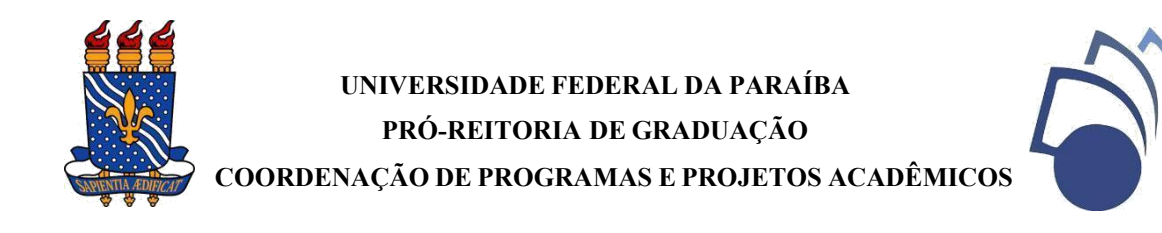

#### **Calendário de Frequências do Programa de Monitoria para o período letivo 2023.1**

### **Para os Projetos de Monitoria dos Campi I, II, III e IV da UFPB**

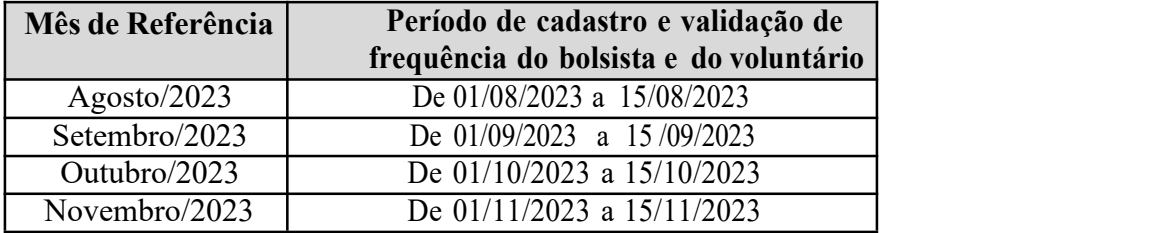

### **(1) DO PAGAMENTO:**

O pagamento das parcelas de bolsa tem previsão para acontecer até o 10º. dia útil do mês subsequente ao exercício da atividade do monitor.

## **(2) CADASTRO DA FREQUÊNCIA DO MONITOR (BOLSISTA E VOLUNTÁRIO)**

Não será permitido cadastro e/ou validação de frequência fora do mês de vigência. Por exemplo: em agosto, a frequência só poderá ser cadastrada e/ou validada no mês de agosto, e assim sucessivamente.

PEDIMOS ATENÇÃO ESPECIAL AO PRAZO DA VALIDAÇÃO: será impossível reabrir no sistema para validação de frequência de determinado mês, quando o período de validação do mês subsequente já estiver em curso, isso se dá por conta da limitação operacional do próprio SIGAA.

Por isso, é importante que professores e monitores (bolsistas e voluntários) fiquem atentos às suas obrigações com relação à frequência (cadastro mensal de atividades no SIGAA, por parte dos monitores, e validação do relatório de atividades, por parte do orientador), de maneira que os discentes possam comprovar o cumprimento do mínimo de 75% de frequência das atividades no período letivo (um dos critérios necessários para receberem o certificado) e, em particular, os bolsistas, para não serem prejudicados no recebimento de suas parcelas de bolsa.

# **(3) ORIENTAÇÕES PARA OS PROFESSORES E MONITORES REGISTRAREM A FREQUÊNCIA**

Abaixo, orientações para professores e monitores sobre o registro da frequência.

**MONITORES**. Para cadastrarem suas atividades (frequência) no SIGAA, os monitores devem seguir o seguinte protocolo: No SIGAA do Monitor --> Na aba Monitoria --> Atividades do mês/frequência --> Cadastrar --> clica no ícone "Cadastrar nova frequência".

**PROFESSORES**. Para Validação dos Relatórios de Atividades dos Monitores, os Professores Orientadores deverão seguir o seguinte protocolo: No SIGAA do Professor Orientador --> Na aba "Ensino" --> Projetos --> Projeto de Monitoria --> Monitores --> Avaliar Relatório de Atividade Mensal.